#### Filesystem

#### Filesystem-centrismo

- i sistemi UNIX sono "filesystem-centrici": tutte le risorse hw/sw di sistema sono mappate all'interno del filesystem ed indirizzate come tali
- esempi:
	- disco ide /dev/hda
	- console /dev/tty1
	- bus PCI /proc/pci
	- power management /sys/power/state (>= 2.6.x)
	-

– prng *dev/random* 

vantaggio: uniformità di accesso

#### File – metainformazioni

- ad ogni file mappato all'interno del filesystem corrisponde un insieme di metainformazioni
- sono accedibili mediante la system call stat (man 2 stat) e l'utility omonima del pacchetto GNU core utilities (man stat)
- comandi: stat, ls
- analizzeremo le caratteristiche dell'interfaccia offerta da sistemi operativi \*nix al filesystem seguendo la traccia della system call stat

#### La struct "stat"

• da /usr/include/bits/stat.h:

```
struct stat {
dev t st dev; /* device */
ino t st ino; /* inode */
mode t st mode; /* protection */
nlink t st nlink; /* number of hard links */
uid t st uid; /* user ID of owner */
qid t st qid; /* group ID of owner */
dev t st rdev; /* device type (if inode device) */
off t st size; \frac{1}{x} total size, in bytes */
blksize t st blksize; /* blocksize for filesystem I/O */
blkcnt t st blocks; /* number of blocks allocated */
time t st atime; /* time of last access */
time t st mtime; /* time of last modification */
time t st ctime; /* time of last status change */
```
};

# Tipologia di file (st\_mode)

per permettere di utilizzare l'astrazione di file sulle risorse di

sistema, i filesystem UNIX supportano molteplici tipologie di file: 1. character device  $\bigcap$  "in virtual"  $\big(5$ . regular file file "reali" file "virtuali"

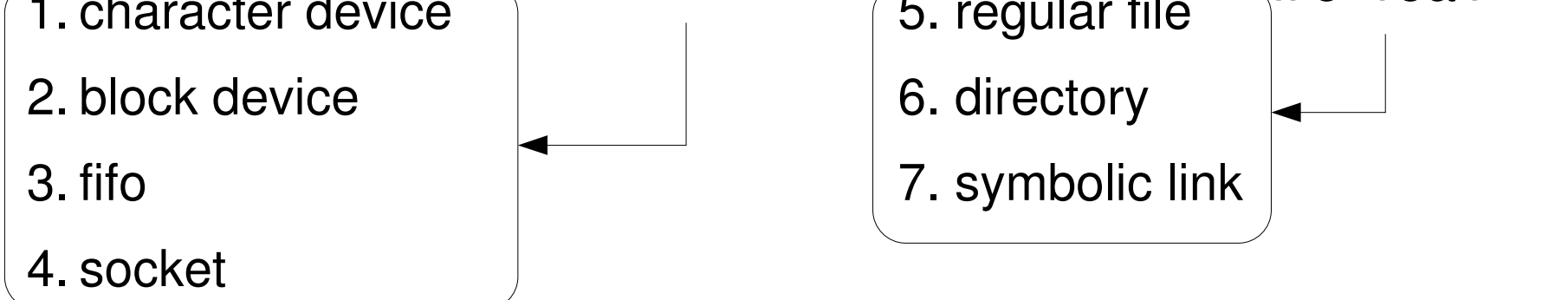

per ottenere il tipo di file da st mode sono disponibili le macro S\_ISREG, S\_ISDIR, S\_ISCHR, ... (man 2 stat)

# Proprietari (st\_uid, st\_gid)

- ogni file presente sul filesystem è associato a:
	- un unico proprietario (campo st\_uid)
	- un unico gruppo di appartenenza (campo st\_gid)
- quando un file viene creato
	- l'owner corrisponde all'uid del processo in esecuzione
	- il gruppo corrisponde al gid del processo in esecuzione
		- è modificabile
		- dipende dal bit setgid della directory di appartenenza
- owner e gruppo possono essere modificati
- comandi: chgrp, chown, newgrp, sg

# Permessi (st\_mode)

- il campo st mode contiene altre informazioni oltre al tipo di file, in particolare contiene i permessi associati al file
- i permessi sono divisi in 3 realm: proprietario del file (owner), membri del gruppo associato al file (group), altri utenti (other)
- ad ogni realm è associato un sottoinsieme delle seguenti capability: {read, write, execute}
- st mode contiene inoltre i 3 bit: setuid, setgid, sticky
- comandi: chmod, umask

# Organizzazione fisica

- i file delle tipologie che abbiamo denominato "reali" risiedono fisicamente su disco, divisi in blocchi
- la loro organizzazione fisica in blocchi dipende dal filesystem in uso
- alcuni dei filesystem più diffusi per sistemi GNU/Linux:

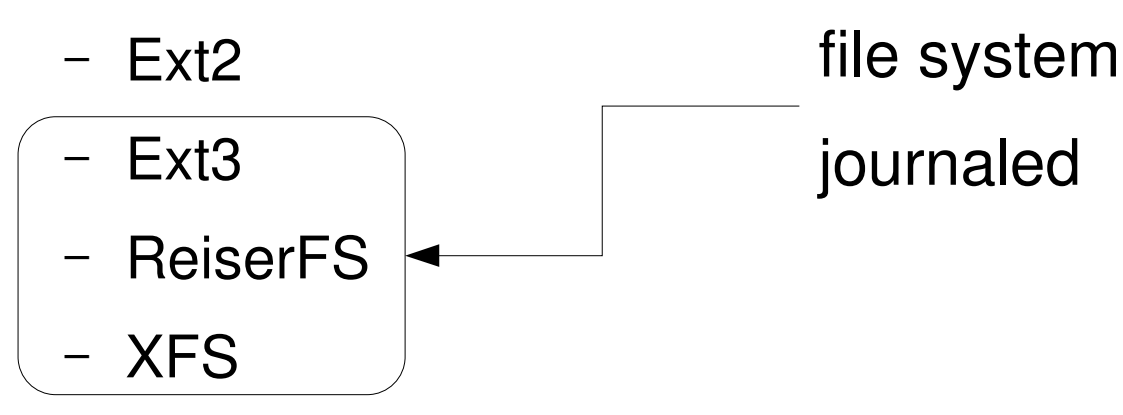

#### Extended Filesystem

- l'organizzazione fisica piu' diffusa per sistemi GNU/Linux e' quella del second extended filesystem (ext2), condivisa anche da ext3 (con l'aggiunta di un file esterno per il supporto del journaling)
- riferimenti:
	- $-$  APUE, cap. 4.14
	- Design and Implementation of the Second Extended Filesystem, Rémy Card et al., <http://e2fsprogs.sourceforge.net/ext2intro.html>

# inode (st\_ino)

- ad ogni file è associata una struttura chiamata "inode"
	- il campo st\_ino di stat è l'identificativo numerico di un inode

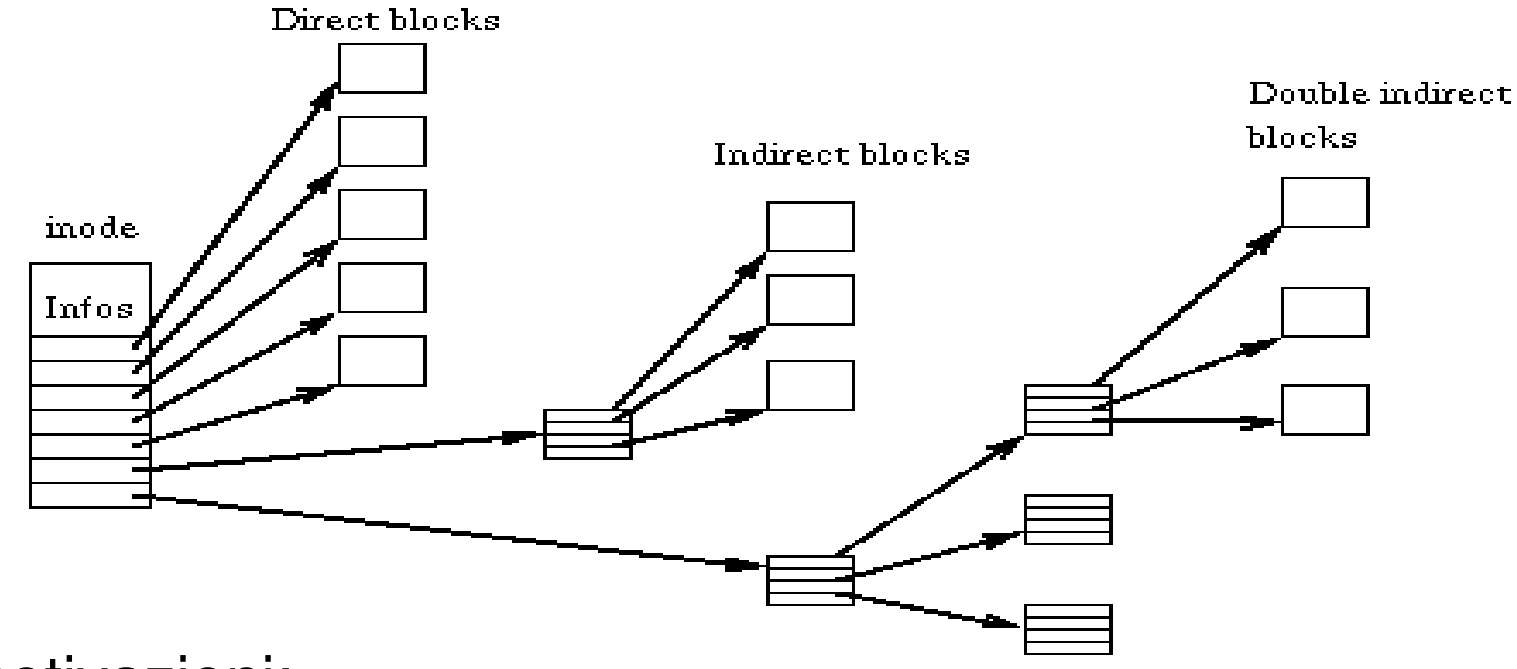

- motivazioni:
	- file piccoli sono acceduti random, file grandi sequenzialmente

# **Directory**

- le directory sono semplici file, contenenti liste di coppie <nome, inode>
	- gli inode non contengono il nome del file
	- l'associazione <nome, inode> non è iniettiva

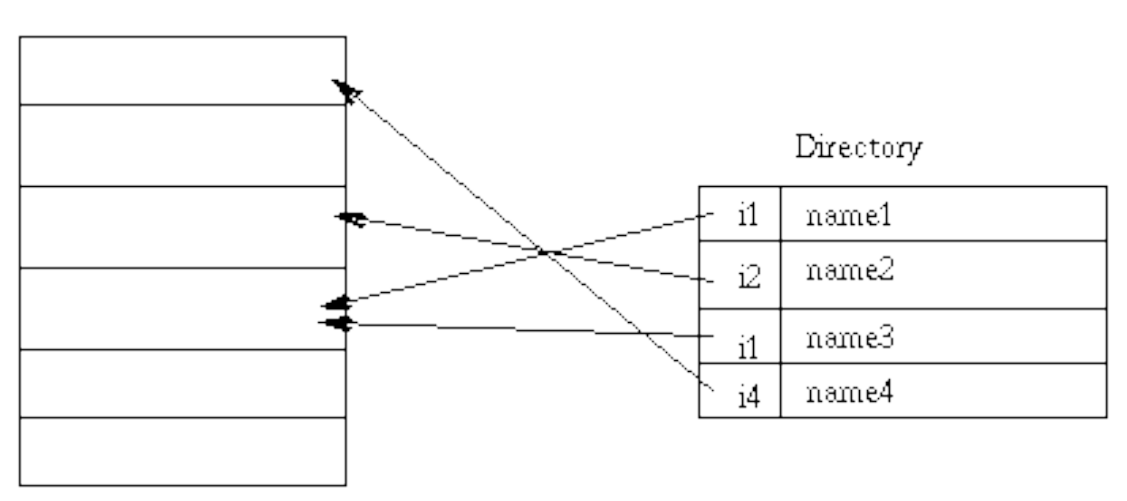

Inode table

#### Devices

- sono file "virtuali" , utilizzati come punti di accesso a device driver del kernel
- sono identificati da una coppia
	- major number: identifica il tipo di device
		- e.g. disco IDE, scheda audio
	- minor number: identifica l'unità
		- e.g. n-esima partizione di un disco, mixer
- non occupano spazio sul filesystem (ma occupano inode)
- comandi: mknod, MAKEDEV

#### Ext2

• attualmente il più diffuso file system per sistemi GNU/Linux

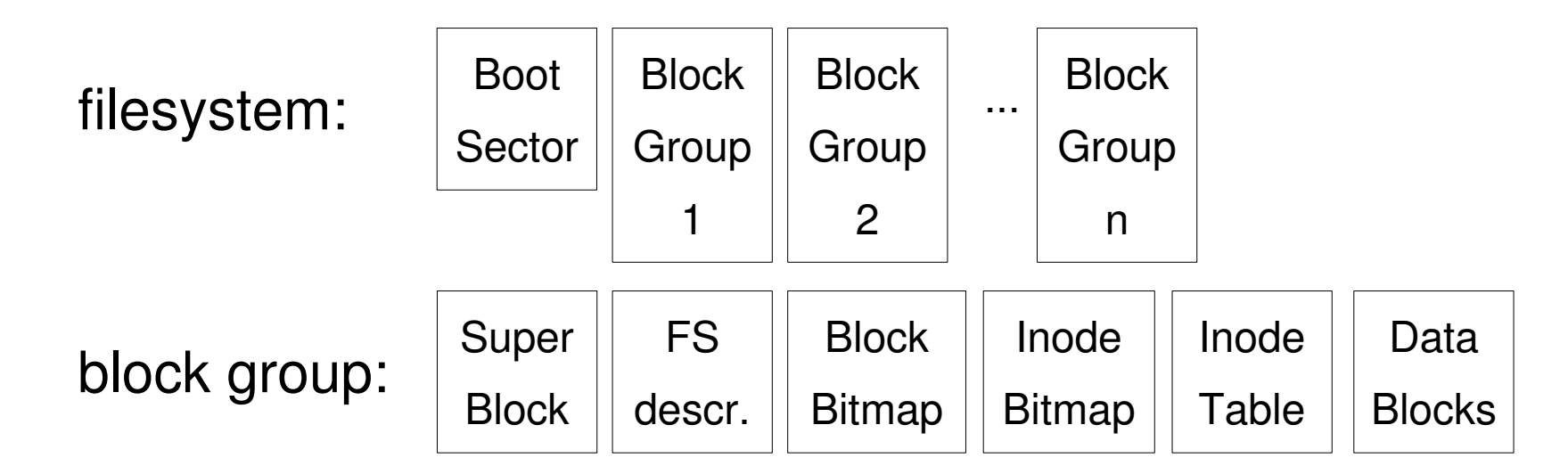

- motivazioni:
	- minimizzare la distanza inode table data blocks
- comandi: dumpe2fs, mke2fs, tune2fs

# Tempi (st\_{a,c,m}time)

- access time: aggiornato ogni qual volta il file viene acceduto (e.g., syscall read, execve)
- change time: aggiornato ogni qual volta le informazioni contenute nell'inode vengono cambiate (e.g., syscall chmod)
- modify time: aggiornato ogni qual volta il contenuto del file cambia (e.g., syscall write, truncate)
- è possibile cambiare manualmente questi tempi mediante la system call utime (man 2 utime)
- comandi: touch

# Organizzazione logica

- i filesystem UNIX sono organizzati logicamente come DAG (Direct Acyclic Graph)
- la vista dell'utente su questo grafo corrisponde ad un unico albero generalizzato con la possibilità di creare link non circolari

# Link

- un link è composto da una coppia (orientata) di nomi all'interno del file system <sorgente, destinazione>
- esistono due tipologie di link: hard link e symbolic link
- hard link
	- due o più directory (di uno stesso filesystem) contengono nomi che puntano ad un inode comune
	- ad ogni inode è associato il numero di hard link (st\_nlink)
		- impostato a 1 quando il file viene creato
		- incrementato quando il file viene linkato
		- decrementato quando un link viene rimosso
		- l'inode viene liberato quando st\_nlink = 0

# Link

- symbolic link
	- alla sorgente del link corrisponde un file realmente esistente su disco il cui contenuto è il path destinazione del link
	- PRO
		- inter file system
		- late binding
	- CONS
		- un livello di indirezione
		- possibilità di dangling reference
- comandi: In

# Mount

- altri sistemi operativi (e.g. Windows) organizzano i filesystem in foreste di alberi generalizzati: un albero per ogni unità logica (partizioni, floppy, cd-rom, pendrive, ...)
- nei filesystem UNIX tutte le unità logiche vengono mappate in sottoalberi
- l'azione di mappare il filesystem presente su di una unità logica ad un sottoalbero prende il nome di "mounting" ("unmounting" è l'azione inversa)
- "mount point" è il punto del DAG ove il filesystem viene mappato

# Mount

- al boot il kernel mappa un device come radice del DAG
- gli altri sottoalberi da mappare durante il boot sono specificati nella tabella dei filesystem (/etc/fstab)
- mounting ed unmounting di altri device possono essere effettuati a runtime
- comandi: rdev, mount, umount, sync, df

# File Hierarchy Standard

- per favorire l'interoperabilità tra sistemi UNIX-like, è nato un gruppo di standardizzazione della gerarchia del filesystem
- FHS è lo standard risultante: <http://www.pathname.com/fhs/>
- caratteristiche considerate
	- file statici vs file variabili
	- file condivisibili vs file non condivisibili
	- file necessari all'avvio vs file non necessari all'avvio
- riferimenti:
	- Filesystem Hierarchy Standard 2.3, 29/01/2004
	- appunti, cap. 99
	- Debian Policy Manual, cap 9.1,

<http://www.debian.org/doc/debian-policy/>

#### • la radice "/" contiene

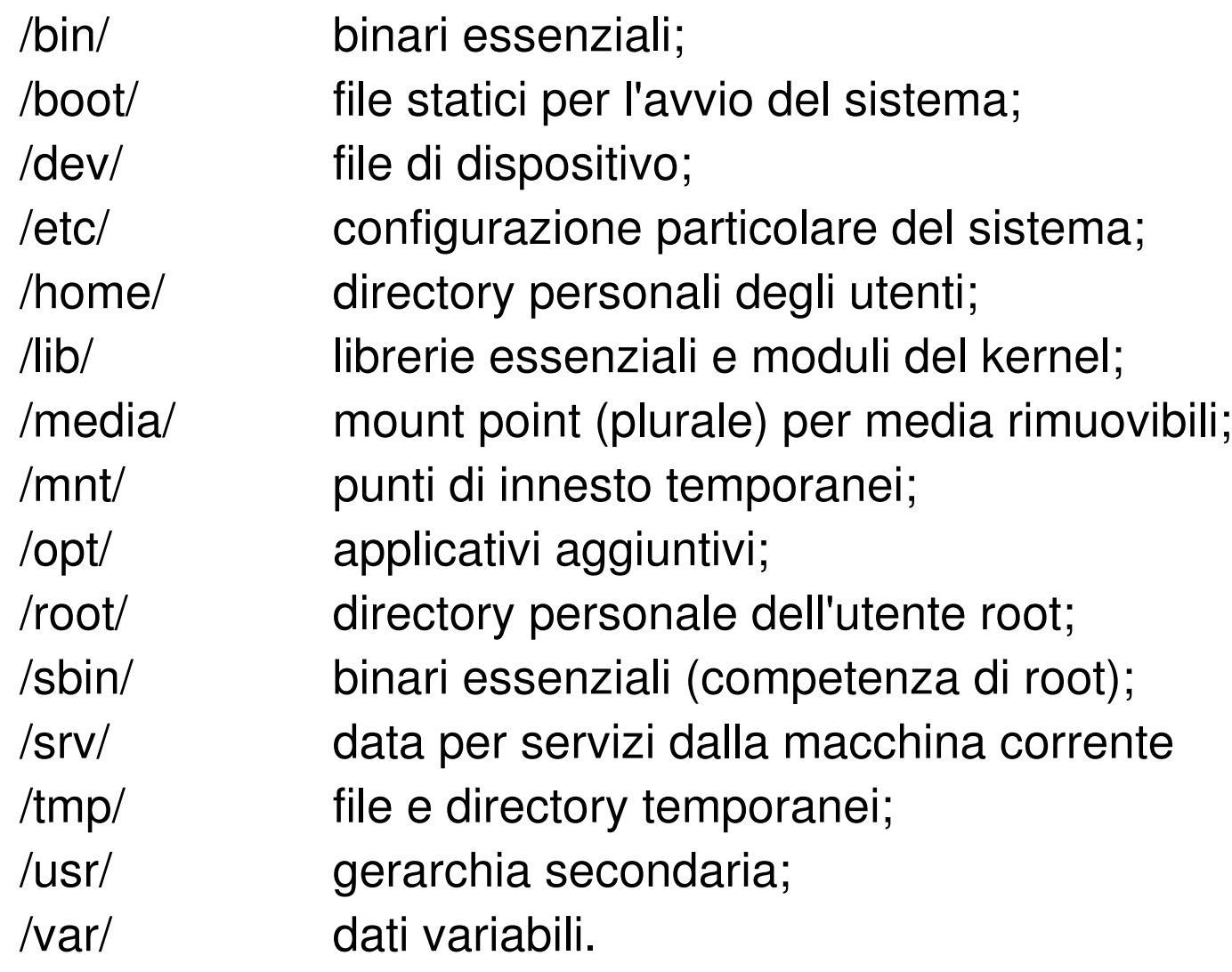

- $/bin/$  ed  $/sbin/$ 
	- eseguibili essenziali
	- distinzione tra le necessità degli utenti e dell'amministratore
- /boot/
	- file necessari al boot, di competenza del boot loader
	- storicamente montata sotto al 1024-esimo cilindro
- $\bullet$  /dev/
	- file di dispositivo e MAKEDEV
	- nei kernel recenti è un filesystem virtuale (devfs/udev)
- $\bullet$  /etc/
	- configurazione di sistema
	- configurazioni delle applicazioni di sistema

- $\bullet$  /lib/
	- moduli del kernel
	- librerie dinamiche essenziali
		- necessarie agli eseguibili in /bin/ e /sbin/
- /media/
	- mount point per media rimuovibili (/media/cdrom, ...)
- $\bullet$  /mnt/
	- mount point (N.B. e' **un** mount point)
- /opt/
	- sotto-gerarchie per-applicazione:
		- /opt/<appname>/bin/
		- /opt/<appname>/etc/

- /proc/
	- mount point del filesystem virtuale proc
		- informazioni sul kernel e sui processi in esecuzione
- /root/
	- home directory dell'utente root
- $\bullet$  /srv/
	- dati per servizi locali
- /tmp/
	- file temporanei
	- spesso mount point di un filesystem residente in memoria (e.g. tmpfs)
	- permessi "rwxrwxrwt" (leggibile/scrivibile al mondo, sticky bit)

- $/$ usr $/$ 
	- gerarchia delle applicazioni di sistema
	- a differenza di /opt/ tutti gli applicativi installati in /usr/ condividono la stessa gerarchia
		- ad eccezione di /usr/X11R6/
	- tipicamente gestita dal sistema di pacchettizzazione delle distribuzioni GNU/Linux (e.g. dpkg, rpm)
	- contiene dati statici e condivisibili
- /usr/bin/, /usr/sbin/, /usr/lib/
	- eseguibili e librerie dinamiche non essenziali

- /usr/local/
	- programmi locali non gestiti dal sistema di pacchettizzazione
	- sotto-gerarchia simile a /usr/
		- /usr/local/bin/
		- /usr/local/etc/
		- /usr/local/...
- /usr/share/
	- file statici, condivisibili ed indipendenti dall'architettura
	- e.g. /usr/share/man/
- /usr/src/
	- sorgenti
	- e.g. /usr/src/linux/

- $\bullet$  /var/
	- dati variabili (i.e. tutto ciò che non può stare in /usr/)
- /var/cache/ dati transitori
- /var/log/ log di sistema
- /var/mail/ mailbox degli utenti
- /var/spool/ code (e.g. mail, stampa)
- /var/run/ dati dei programmi in esecuzione (e.g. pid)

#### Partizionamento

- partizionamento minimale
	- /
	- partizione di swap
- esempio di /etc/fstab:

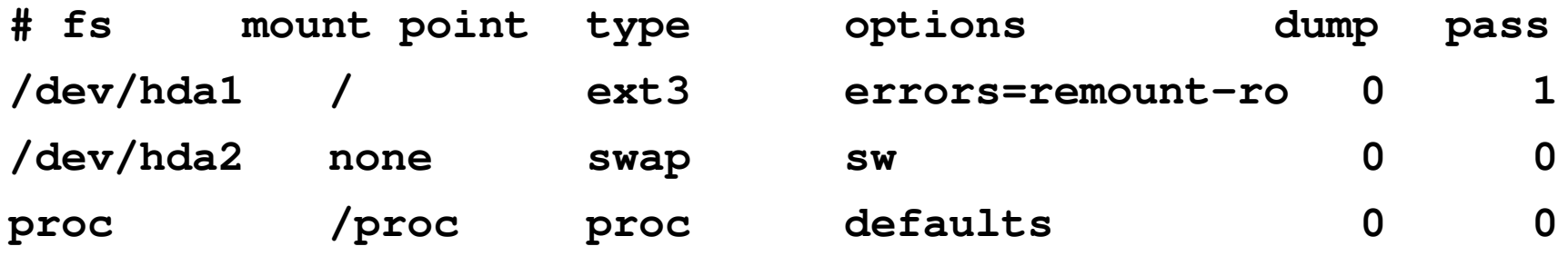

#### Partizionamento

- partizionamento consigliato
	- /
	- partizione di swap
- esempio di /etc/fstab:

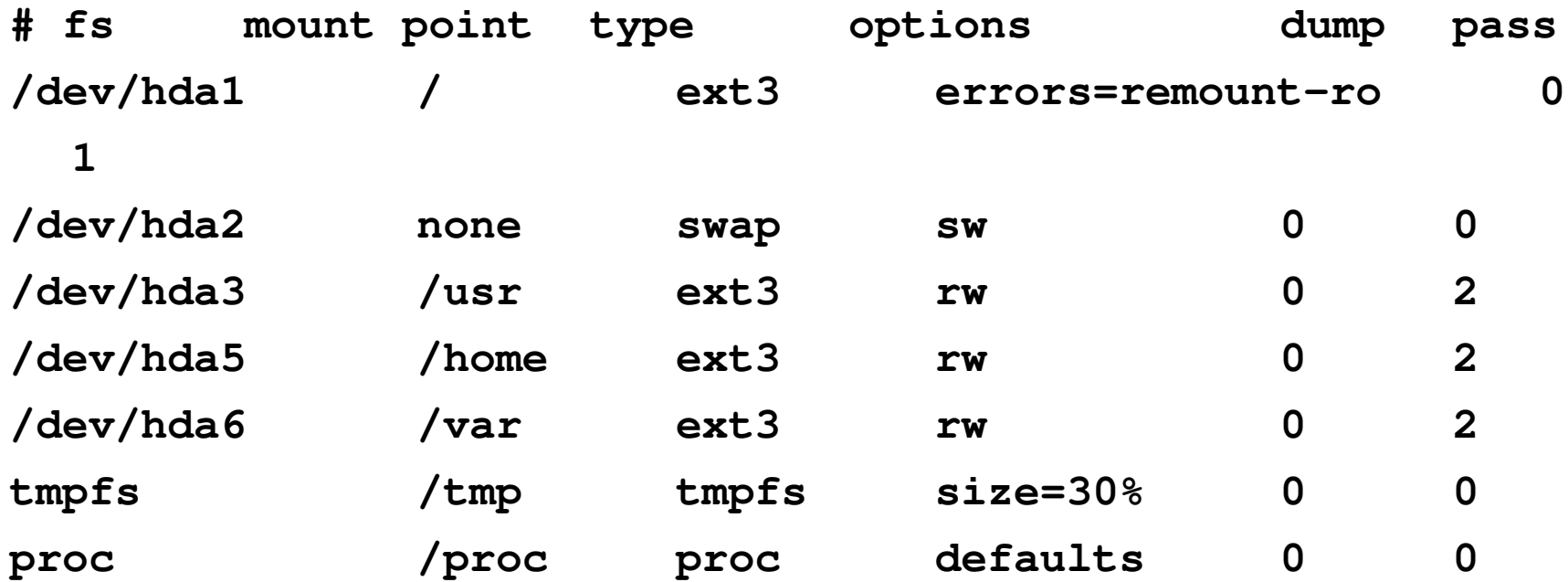